## Cheatography

## SQL Server. A beginner's guide Cheat Sheet by BadGuyBen via cheatography.com/206599/cs/44164/

| Order of Execution |          |                                         |
|--------------------|----------|-----------------------------------------|
| 1                  | FROM     | Choose and join tables to get base data |
| 2                  | WHERE    | Filters the base data                   |
| 3                  | GROUP BY | Aggregates the base data                |
| 4                  | HAVING   | Filters the aggregated data             |
| 5                  | SELECT   | Returns the final data                  |
| 6                  | ORDER BY | Sorts the final data                    |
| 7                  | LIMIT    | Limits the returned data to a row count |

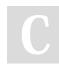

By BadGuyBen

Published 20th August, 2024. Last updated 20th August, 2024. Page 1 of 1. Sponsored by Readable.com Measure your website readability! https://readable.com

cheatography.com/badguyben/